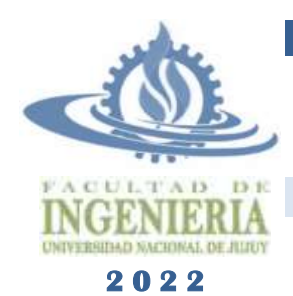

# **TÉCNIICAS Y ESTRUCTURAS DIIGIITALES**

**Tema: Detección y Corrección de Errores**

**Ingeniería Informática – Licenciatura en Sistemas**

**Apellido y Nombre: LU: Carrera: Fecha:**

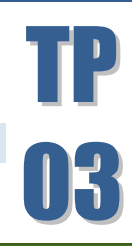

### PROBLEMAS RESULTOS

**A. Determine si el código BCO Natural es apto para detección y corrección de errores. De no ser así use un método que permita, por lo menos, la corrección de un error. Calcule la redundancia y eficiencia del código obtenido.**

En la tabla de la derecha se observa el código BCO natural. Este código natural de 3 bits tiene una capacidad de codificación de 2<sup>n</sup> (2<sup>3</sup>=8)

Para determinar si el código es capaz de detectar errores se analiza su distancia mínima. La condición necesaria y suficiente para que un código binario permita detectar errores es que la distancia mínima sea mayor a la unidad. En general, para detectar *n* errores se requiere una distancia mínima de *n+1.*

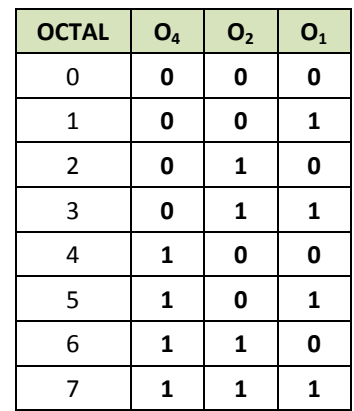

En este caso, la distancia mínima es 1 y por lo tanto no se puede detectar ningún error y tampoco corregirlo.

Obsérvese que en este código se utilizan todas las combinaciones posibles de 3 bits, por lo que cualquier alteración de una de sus posiciones da como resultado otra combinación que también pertenece al código. En general, cuando no se emplean todas las combinaciones posibles, es más factible detectar un error, siempre y cuando el error produzca un elemento no perteneciente al código.

Para detectar errores se aumenta la distancia mínima del código mediante la redundancia de información. El criterio general para la detección de errores consiste en incorporar algún tipo de redundancia (duplicidad o repetición) en la información que lleva cada elemento del código, y de este modo, si una parte del elemento se ve afectada durante la transmisión, utilizando la información redundante es posible detectar la presencia del error.

El siguiente ejemplo utiliza dos bits de paridad para el código BCO natural:

- El bit PP, colocado a la izquierda de la palabra (como prefijo) controlará la paridad par de los dos bits más significativos de cada combinación. El bit PP asume un valor (0 ó 1) tal que la cantidad de 1's presentes en la palabra (incluyendo a PP) es par ó 0.
- El bit PI, colocado a la derecha de la palabra (como sufijo) controlará la paridad impar de los dos dígitos menos significativos de cada combinación. El bit PI asume un valor (0 ó 1) tal que la cantidad de 1's presentes en la palabra (incluyendo a PI) es impar.

 **0** 0 0 1 **0 1** 0 1 0 0 **1** 0 1 1 **1 1** 1 0 0 **1 1** 1 0 1 **0 0** 1 1 0 **0** 7 0 1 <del>1</del> 1 1

 $\overline{OCTAL}$  **PP**  $\overline{O}_4$   $\overline{O}_2$   $\overline{O}_1$  **PI** 0 **0** 0 0 0 **1**

De este modo, se obtiene un nuevo código de 5 bits cuya distancia mínima es mayor que 1. Se debe tener en cuenta que el receptor de los mensajes debe conocer el tipo de paridad utilizada, aplicación en la palabra y ubicación de cada bit para poder efectuar una decodificación correcta.

Nótese además que en este caso particular existe una redundancia de control de paridad sobre el bit central, lo que en general es innecesario.

La distancia mínima del código ahora es 2, por tanto, es posible detectar un error. Sin embargo, aún falta realizar la corrección de los posibles errores.

Para corregir *n* errores, la distancia mínima de un código debe ser *2\*n+1*. Si se pretende corregir 1 error en el código del ejemplo, la distancia mínima debe ser al menos *2\*1+1=3*.

Para ello se adiciona, como sufijo, el bit PPG (paridad par) para los 3 bits centrales obteniéndose un código de 6 bits (mostrado a la derecha), cuya distancia mínima es 3.

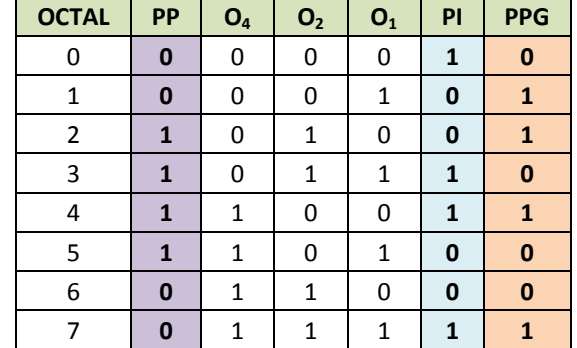

De esta manera, se podrá detectar la presencia de hasta dos errores en una palabra y corregir uno.

Si al transmitir el 0, por ejemplo, en vez de 000010, llega al receptor la secuencia 010010. El receptor calcula nuevamente las paridades PP, PI y PPG, y luego compara con la secuencia recibida:

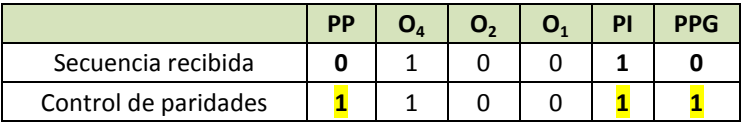

Coincide PI, pero no coinciden PP y PPG, por lo que el receptor advierte la presencia de algún error. Es necesario corregirlo: como PI controla los bits O<sub>2</sub>=0 y O<sub>1</sub>=0, se consideran correctos; PP controla O<sub>4</sub> y O<sub>2</sub>, alguno debe ser erróneo, como se supo que O<sub>2</sub> es correcto, puede ser que O<sub>4</sub> está cambiado; por último, PPG, controla a O<sub>4</sub>, O<sub>2</sub> y O<sub>1</sub>, también indica error, como se supo que  $O_2$  y  $O_1$  estarían correctos, se confirma que  $O_4$  presenta error. Entonces se corrige la secuencia y la transmisión es exitosa:

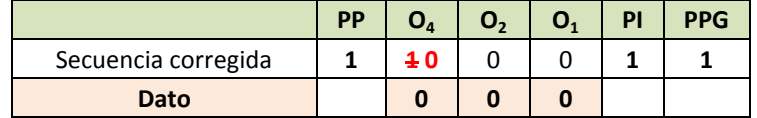

*Eficiencia y Redundancia:* Los códigos que se emplean para la transmisión de datos suelen contener bits adicionales que repiten algunas características intrínsecas del código, situación que se conoce como redundancia. Si bien estos bits adicionales no contienen información específica del mensaje, son útiles para detectar o corregir posibles errores en la transmisión. La redundancia en un código se calcula como:

$$
Redundancia = 1 - \frac{Bits\ de\ Information}{Total\ de\ Bits}
$$

La información redundante no modifica ni mejora la información original, pero conlleva la desventaja de adicionar más elementos que también deben transmitirse, factibles de sufrir errores y producir una transmisión de datos mucho más lenta. Es decir, la redundancia disminuye la eficiencia del código. La eficiencia de un código se calcula como:

> Eficiencia =  $\frac{B}{A}$ T

Los dos parámetros son complementarios, de manera que Redundancia + Eficiencia = 100% Para el código del ejemplo, estos parámetros asumen los siguientes valores:

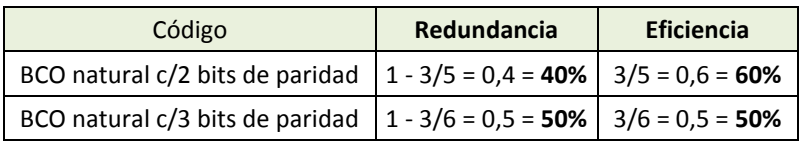

Obsérvese que mientras mayor redundancia tiene un código, menor será su eficiencia.

## **B. Aplique el método de paridad horizontal y vertical (paridad impar) para transmitir en forma segura una clave "@21Xi"**

**codificada en ASCII. Calcule redundancia y eficiencia de los códigos obtenidos:**

En primer lugar se buscan los códigos binarios correspondientes a los 5 caracteres ASCII, cada carácter de la clave es un código binario de 7 bits. Se disponen los mismos en una grilla de 7 x 5. Luego, se agrega una fila donde se colocará la paridad impar por cada columna, y se agrega una columa donde se colocará la paridad impar por cada fila.

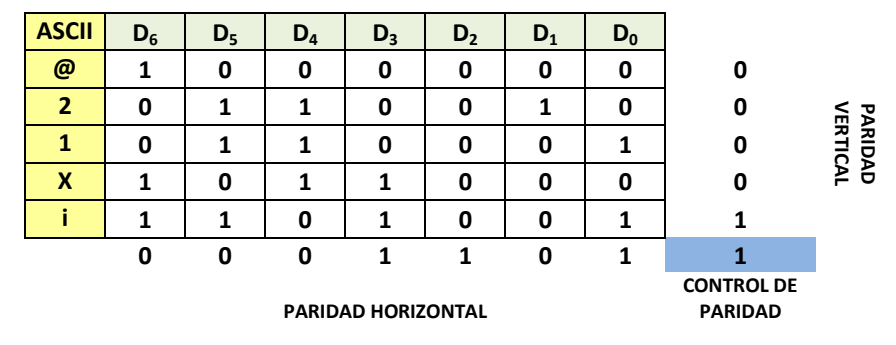

Por último, agregar una celda de paridad global, en ella se coloca el bit de paridad impar calculado teniendo en cuenta todos los bits de paridad agregados.

Redundancia = 
$$
1 - \frac{35}{48} = 0.27 = 27\%
$$
  
Eficiencia =  $\frac{35}{48} = 73\%$ 

**C. Suponiendo que las secuencias binarias** *1001011 1110011 0110000***, codificadas en BCD XS-3, se transmitieron, de manera segura utilizando la técnica de Hamming para la detección y corrección de errores, realice lo siguiente: a) verifique si las secuencias son correctas o no, b) corrija las secuencias incorrectas y c) decodifique a BCD natural y decimal.**

Al aplicar la técnica de Hamming se debe tener en cuenta que para detectar y corregir errores en un código de *n* bits de distancia mínima 1, se deben agregar *p* bits adicionales de paridad de manera que se verifique la relación 2 *p* >= *n*+*p*+1. Para el código BCD XS-3 (*n* = 4) debe encontrarse un número *p* tal que se cumpla:

$$
2^{p} >= 4 + p + 1 \quad \Rightarrow \quad 2^{p} >= p + 5;
$$

En este caso el valor de  $p$  que cumple la igualdad es  $p = 3: 2^3 >= 3+5$ 

Esto significa que a cada elemento del código original se adicionan 3 bits, obteniéndose así un nuevo código de 7 bits (*n +*   $p \to 4 + 3$ ).

Luego, para formar el código a transmitir se elige en forma arbitraria la paridad a utilizar (paridad par en este caso). Cada secuencia del nuevo código ttendrá la siguiente estructura:  $D_7 D_6 D_5 P_4 D_3 P_2 P_1$ 

Donde los *D<sup>i</sup>* corresponden a los dígitos del código BCD XS-3 y los *P<sup>i</sup>* son los bits de paridad que se agregan considerando el siguiente criterio:

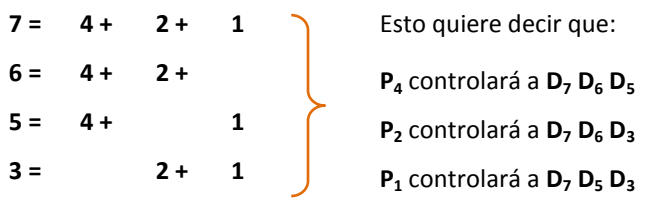

A continuación se presenta el código BCD XS-3 y el código resultante al agregar los bits de paridad de acuerdo al método

de Hamming.

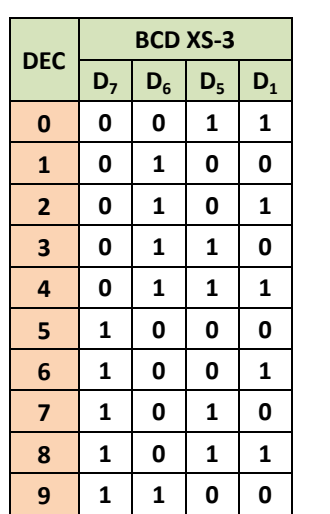

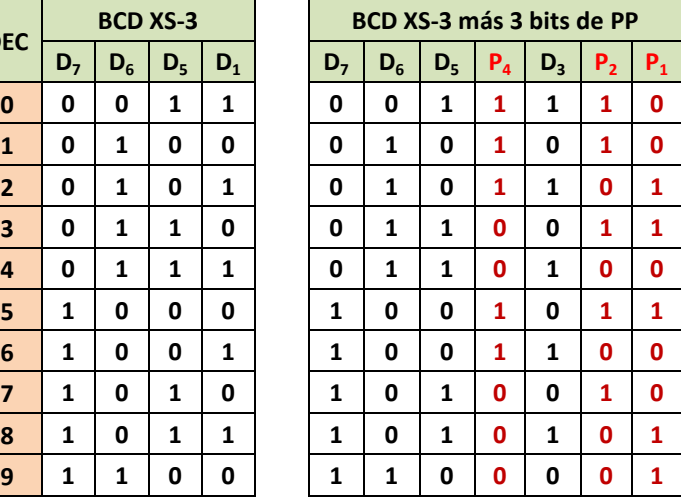

Ahora, analizando las secuencias de bits transmitidas, se verifica la paridad de cada grupo de bits controlado por *P<sup>i</sup>* :

**Bits de paridad par**

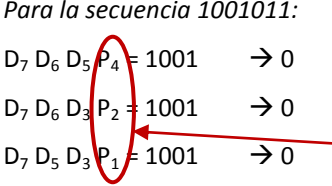

 $E_4 E_2 E_1 = 000_2 = 0_{10}$  El detector de error indica que no hay error de transmisión, por lo tanto, al receptor llega el dato 1000.

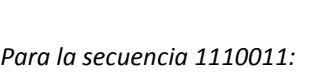

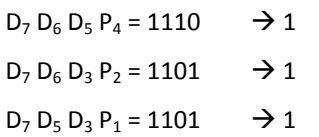

 $E_4 E_2 E_1 = 111_2 = 7_{10} < 0_{10}$  El detector de error indica un error en D<sub>7.</sub> Éste se corrige invirtiendo el bit, con lo que se obtiene la secuencia 0110011. Luego, al receptor llega el dato 0110.

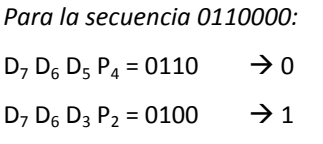

 $D_7 D_5 D_3 P_1 = 0100 \rightarrow 1$ 

 $E_4 E_2 E_1 = 011_2 = 3_{10} < 0_{10}$  El detector de error indica un error en D<sub>3</sub>. Éste se corrige invirtiendo el bit, con lo que se obtiene la secuencia 0110100. Luego, al receptor llega el dato 0111.

Finalmente, se decodifica cada secuencia a Binario Natural y decimal como se indica en la siguiente tabla:

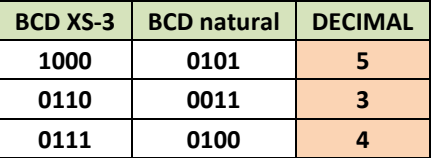

PROBUSDE AL RESOOLA

#### **1. Responda**

- a) ¿Es posible detectar errores en códigos que usan todas las combinaciones de su estructura? Justifique.
- b) ¿Cuál debe ser la distancia mínima de un código para permitir la detección de errores?
- c) En un código con distancia mínima *n*, ¿Cuántos errores pueden detectarse?
- d) Hablando de códigos detectores de error, ¿qué es la redundancia? y ¿cómo se calcula?
- e) Al incorporar redundancia se disminuye la eficiencia del código ¿cómo se puede definir la eficiencia?
- f) ¿Cuánto valen la redundancia y la eficiencia en el método de retransmisión?
- g) ¿Qué es el bit de paridad? ¿Qué tipos de paridad conoce?
- h) Si se necesita un código que permita corregir *n* errores, ¿cuál debería ser su distancia mínima?
- i) Enuncie y explique brevemente los métodos de corrección de errores que conoce.
- **2. La distancia mínima de un código binario determina si éste permite detectar y/o corregir errores. Considerando esto, analice los siguientes códigos e indique si permiten la detección y/o corrección de errores.**

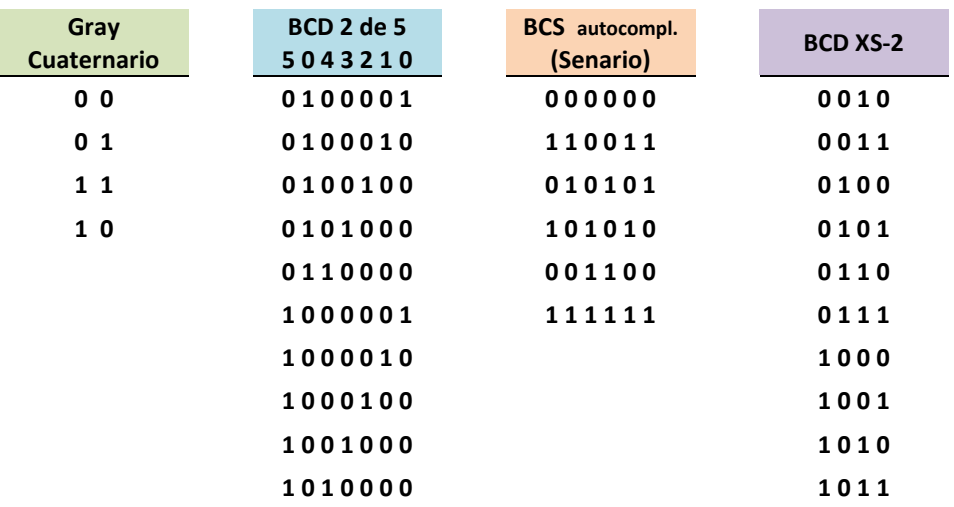

#### **3. Considerando los códigos del ítem anterior realice lo siguiente:**

- a) Si el código NO permite la detección NI la corrección de errores, aplique la técnica de paridad entrelazada, indicando la paridad (par o impar) utilizada y las distancias mínimas obtenidas.
- b) Si el código permite la detección de errores pero NO su corrección, aplique la técnica del bit de paridad (par o impar), indicando la ubicación del bit de paridad (prefijo, sufijo o bit central) y las distancias mínimas obtenidas.
- c) En todos los casos, calcule la redundancia y eficiencia de los códigos obtenidos.

#### **4. Codifique los siguientes números teniendo en cuenta el código y la redundancia solicitada en cada caso:**

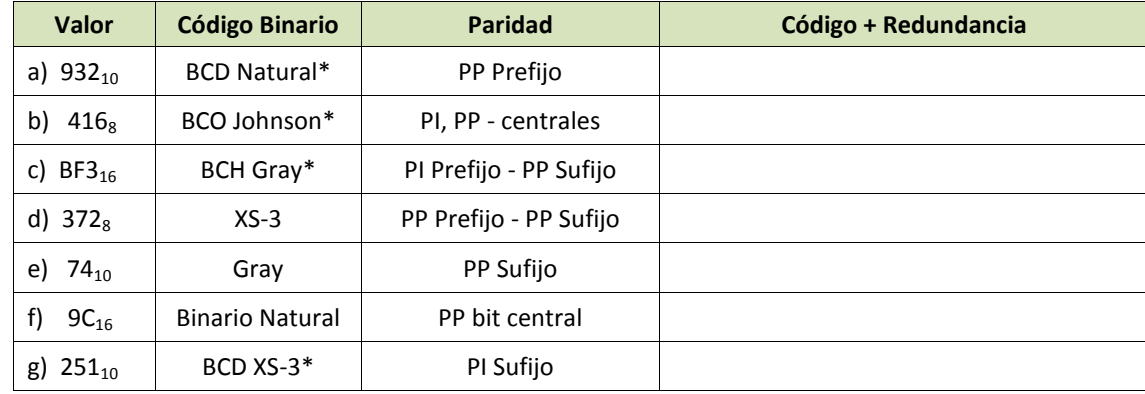

**5. La historia de la computadora se organiza en 6 generaciones, cada una con características propias. En el siguiente cuadro se encuentran 6 secuencias binarias, correspondientes a los años de inicio de cada generación, codificados y protegidos con la técnica del bit de paridad. Determine sus correspondientes valores en decimal, luego investigue y asocie el año con las palabras clave de cada generación.**

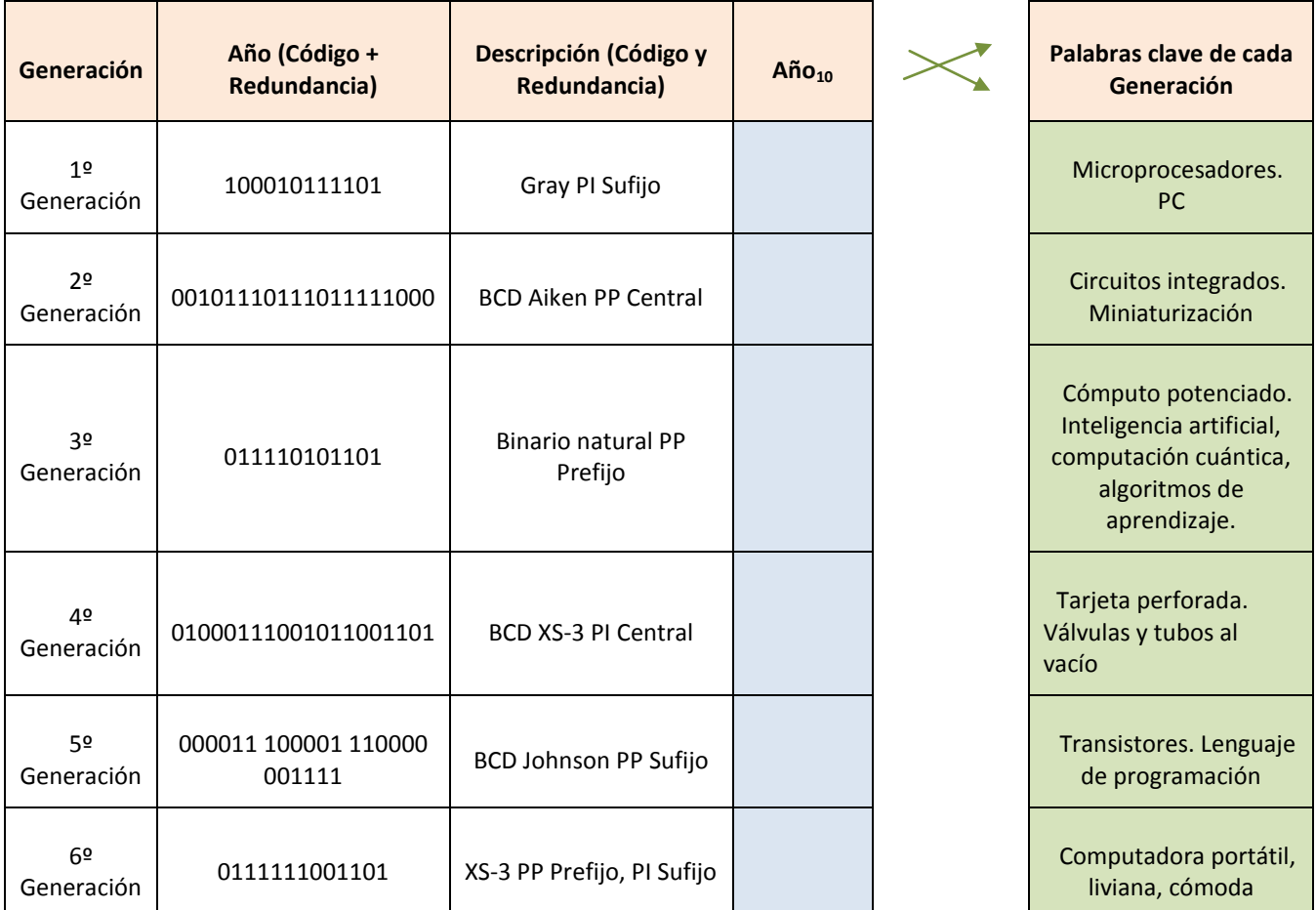

Nota: Para códigos BCD la protección (paridad) se aplica a cada dígito.

**6. Descubra el mensaje escondido en la siguiente frase de Bill Gates. Los caracteres de 2 palabras de esta frase están codificados en código ASCII (de 7 bits), y cada código está protegido con la técnica de la paridad entrelazada, paridad impar. Finalmente, cada número, es la codificación decimal correspondiente a cada código protegido:** 

**No te lamentes de tus 404 459 453 444 459 404 462,**

**453 449 459 404 441 401 404 de ellos.**

#### **Se pide:**

- a) Detecte posibles errores en la transmisión de datos.
- b) Corrija si fuera posible.
- c) Encuentre las palabras para completar la frase.
- d) Calcule redundancia y eficiencia del código.
- **7. Aplique el método de paridad horizontal y vertical para transmitir en forma segura los siguientes datos, y calcule la redundancia y eficiencia de los códigos obtenidos:**
	- a) Año de nacimiento de George Boole. Codifque este dato en BCD Johnson. Use PP.
	- b) La palabra "error" codificada en ASCII. Use PI.
	- c) Año de nacimiento de Ricahrd Hamming. Codifque este dato BCD Natural. Elija la paridad.

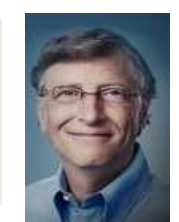

- **8. Los siguientes grupos de datos fueron transmitidos utilizando el método de paridad horizontal y vertical. Determine para cada grupo si existieron o no errores en la transmisión. Además decodifique los datos, previa corrección si fuera el caso.**
	- a) Datos codificados en BCO Johnson PP

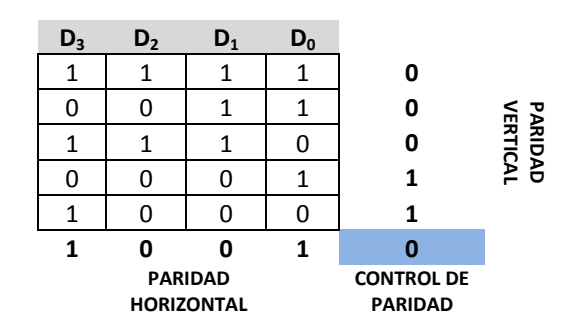

b) Datos codificados en ASCII. PI

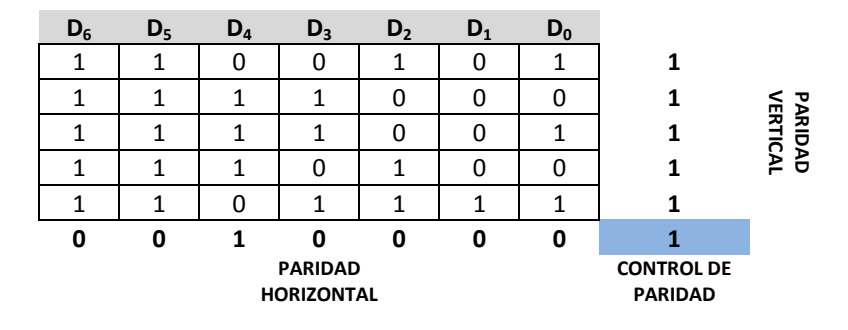

- **9. Se pide transmitir el número 4587<sup>10</sup> codificado en BCD Natural, en forma segura, para ello debe protegerlo con el método de Hamming, con paridad par.**
- **10. Los valores presentados a continuación corresponden a datos protegidos o que se deben proteger con el método de Hamming. Analice cada secuencia, corrija si corresponde y decodifique a decimal, o agregue los bits de protección.**

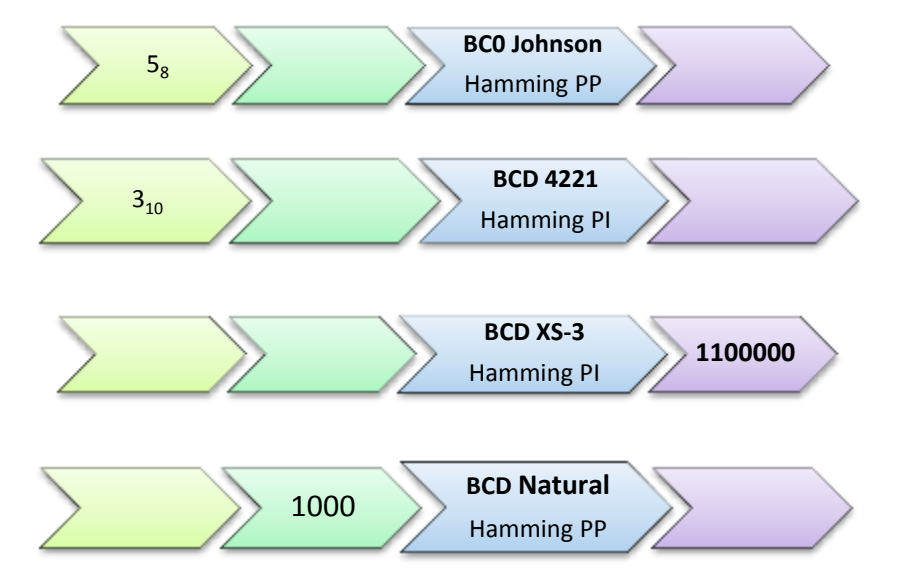

PRROOBBLLEEMMAASS ADDI ICCI IOONNAALLEESS

- **11. Calcule la cantidad de bits de paridad que serían necesarios para aplicar el método Hamming a secuencias binarias de 6, 8 y 14 bits.**
- **12. Aplique el método de paridad horizontal y vertical a los elementos del sistema cuaternario codificado en a) Gray, b) Johnson y c) binario posicional. ¿En qué caso no resulta útil aplicar el método? ¿Por qué?**
- **13. Las números 10110, 510, 3710, son los decimales de 3 secuencias binarias correspondientes a 3 números decimales codificados en BCD Gray, que se transmitieron con la protección del método Hamming, paridad impar. Determine si las mismas presentan error, corrija si fuera necesario y diga cuál es el número transmitido.**
- **14. Las siguientes secuencias BCD 4221 fueron protegidas utilizando el método Hamming con paridad par. Considerando esto, determine el valor del dígito oculto y decodifique.**

**Contract** 

**COLLEGE** 

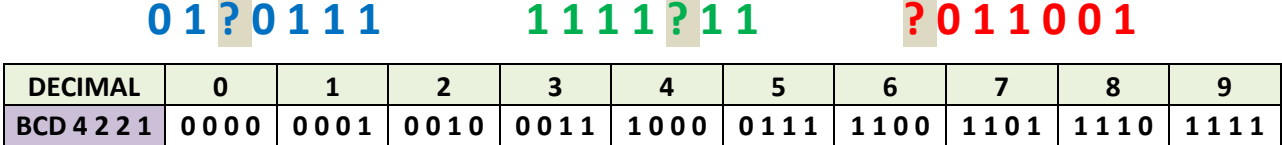

#### **15. Dado su número de LU, se pide transmitirlo en código BCD Gray:**

- a) Con un bit de paridad impar como sufijo.
- b) Con dos bit de paridad, par como prefijo, impar como sufijo.
- c) Con paridad entrelazada.
- d) Con paridad horizontal y vertical.

**College** 

e) Con técnica de Hamming, paridad par.

#### Referencias

 Martínez, Sergio L. Principios Digitales y Circuitos Lógicos. 2da Edición. Editorial de la Universidad Nacional de Jujuy EDIUNJU. 2010